Clausura Propaem [tres co](https://www.reporte3.mx/?p=35215)nstrucciones realizadas sobre áreas naturales protegidas

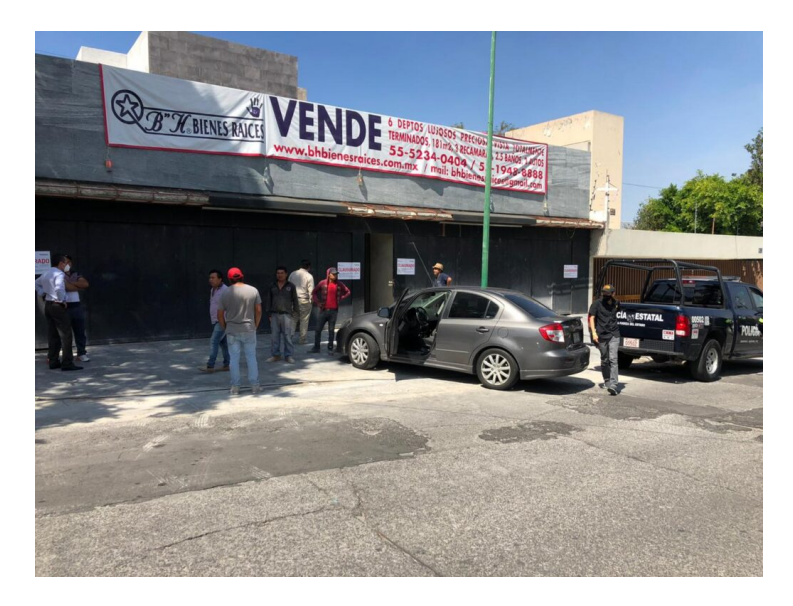

Derivado de denuncias ciudadanas, en donde señalan presunta contaminación ambiental provocada por la edificación de viviendas ubicadas en el municipio de Naucalpan, inspectores de la Procuraduría de Protección al Ambiente del Estado de México (Propaem), clausuraron tres construcciones de edificios habitacionales por carecer de autorización en materia de impacto ambiental.

En un operativo coordinado con la Secretaría de Seguridad del Estado de México, para garantizar el cumplimiento de la normatividad ambiental, personal de la Propaem realizó tres visitas de inspección en los predios mencionados.

Al momento de las visitas se observó que se trataba de una obra de tres edificios habitacionales en donde se construían departamentos.

Éstas se edificaban dentro del Área Natural Protegida denominada Zona Sujeta a Conservación Ambiental de la Barranca Río la Pastora, Río la Loma y Río San Joaquín.

Al solicitar sus autorizaciones en materia de impacto ambiental, los representantes no pudieron acreditar el dictamen correspondiente y la autoridad medioambiental determinó ejecutar la clausura de las mismas.

Con estas acciones, el Gobierno del Estado de México, a través de la Procuraduría de Protección al Ambiente, continúa trabajando para garantizar el derecho de todas y todos los mexiquenses a vivir en un ambiente adecuado para su desarrollo, salud y bienestar, mediante la procuración, vigilancia y difusión del cumplimiento a la normatividad ambiental.

La Propaem pone a disposición de la ciudadanía el correo electrónico propaem.quejas@smagem.net y los números telefónicos 55-5366-8253 y terminación 54 para cualquier denuncia y seguimiento de temas medioambientales.